# **Support vector machines Lecture 4**

# David Sontag New York University

Slides adapted from Luke Zettlemoyer, Vibhav Gogate, and Carlos Guestrin

#### Allowing for slack: "Soft margin" SVM

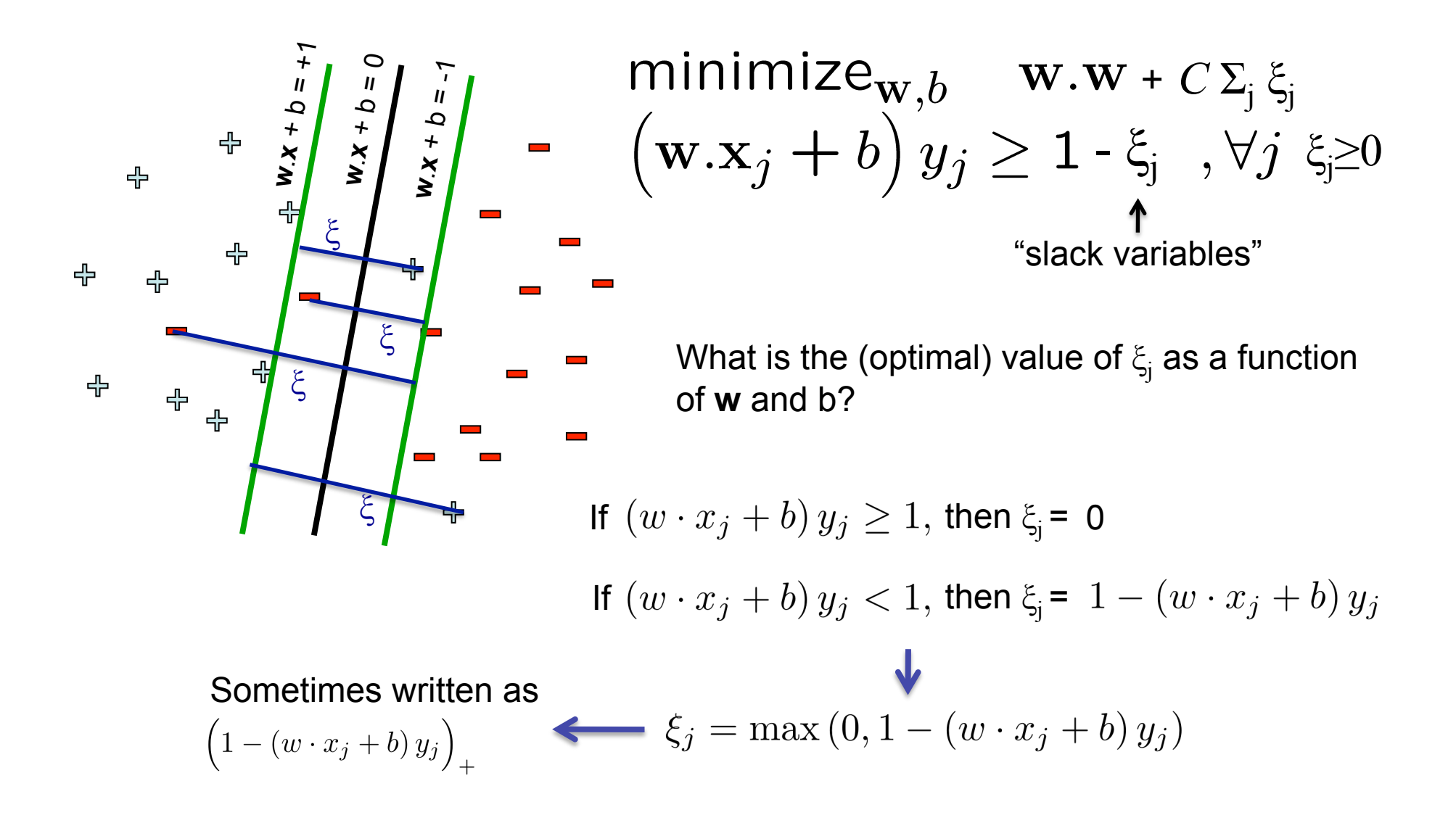

#### Equivalent hinge loss formulation

$$
\begin{array}{ll}\text{minimize}_{\mathbf{w},b} & \mathbf{w}.\mathbf{w} + C \Sigma_j \xi_j\\ \left(\mathbf{w}.\mathbf{x}_j + b\right) y_j \ge 1 - \xi_j \quad, \forall j \ \xi_j \ge 0 \end{array}
$$

Substituting  $\xi_j = \max(0, 1 - (w \cdot x_j + b) y_j)$  into the objective, we get:

$$
\min ||w||^2 + C \sum_{j} \max(0, 1 - (w \cdot x_j + b) y_j)
$$

The **hinge loss** is defined as  $L(y, \hat{y}) = \max(0, 1 - \hat{y}y)$ 

$$
\min_{w,b} ||w||_2^2 + C \sum_j L(y_j, \mathbf{w} \cdot x_j + b)
$$

This is called **regularization**; used to prevent overfitting!

This part is empirical risk minimization, using the hinge loss

# Hinge loss vs. 0/1 loss

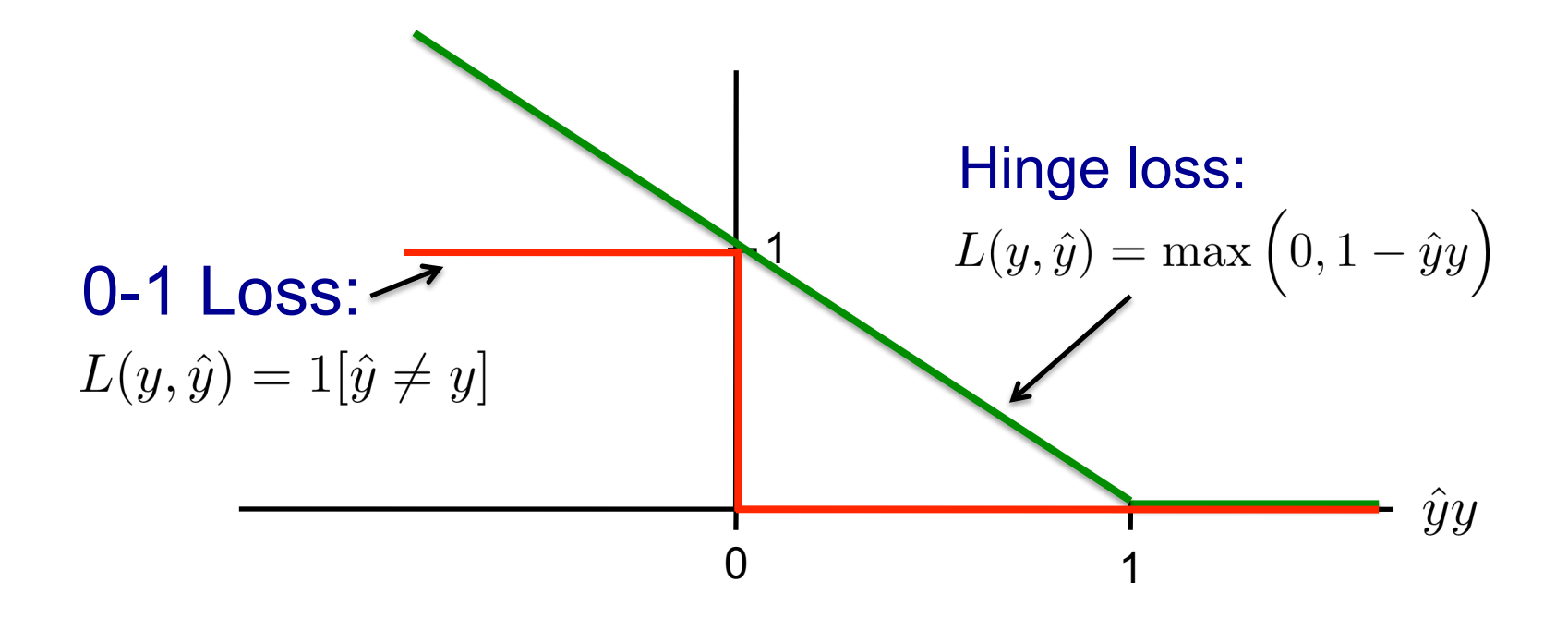

#### **Hinge loss upper bounds 0/1 loss!**

### How to deal with imbalanced data?

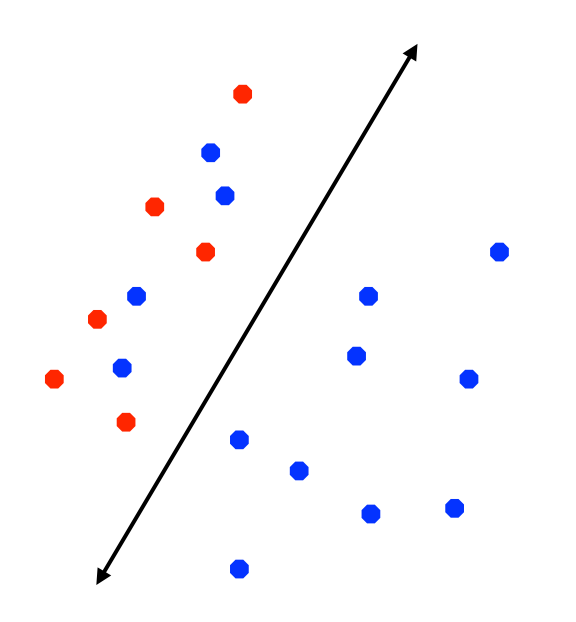

- In many practical applications we may have **imbalanced** data sets
- We may want errors to be equally distributed between the positive and negative classes
- A slight modification to the SVM objective does the trick!

$$
\min_{w,b} \frac{1}{2}||w||_2^2 + \frac{C}{N_+} \sum_{j+y_j=+1} \xi_j + \frac{C}{N_-} \sum_{j+y_j=-1} \xi_j
$$

Class-specific weighting of the slack variables

### How do we do multi-class classification?

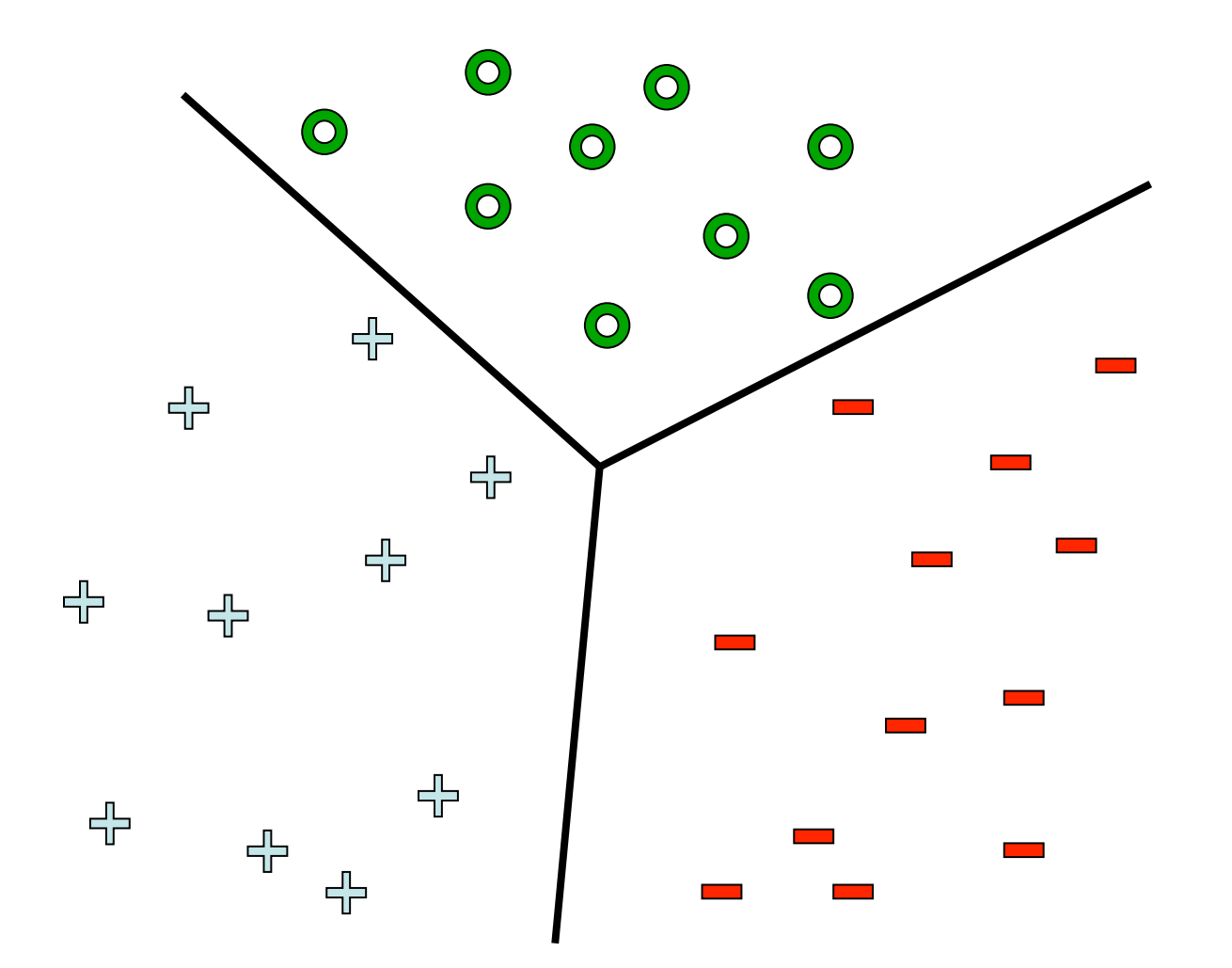

#### One versus all classification

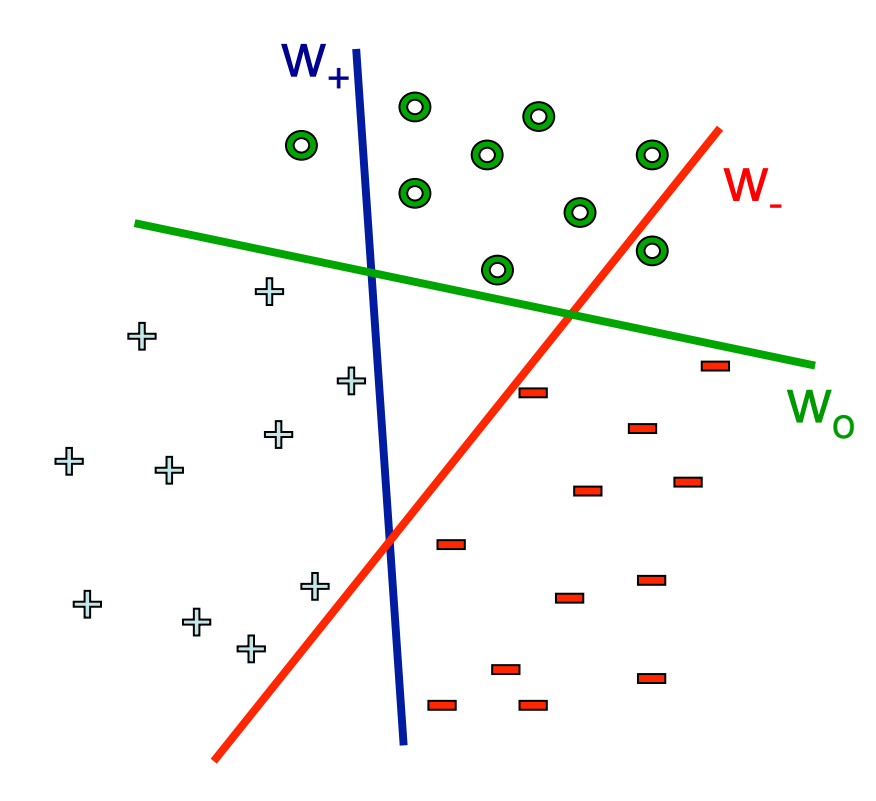

Learn 3 classifiers: •- vs  $\{o,+\}$ , weights w\_  $\cdot$  + vs {0,-}, weights  $w_{+}$ •o vs  $\{+, -\}$ , weights w<sub>o</sub>

Predict label using:

 $\bigcirc$ 

 $\bigcirc$ 

 $\ddot{\text{o}}$ 

 $\bigcirc$ 

 $\bigcirc$ 

**State** 

$$
\hat{y} \leftarrow \arg\max_{k} \ w_k \cdot x + b_k
$$

Any problems?

Could we learn this dataset?  $\rightarrow$ 

╬ ╬ ╬ ╬ ╬ 유

# Multi-class SVM

Simultaneously learn 3 sets of weights:

- •How do we guarantee the correct labels?
- •Need new constraints!

The "score" of the correct class must be better than the "score" of wrong classes:

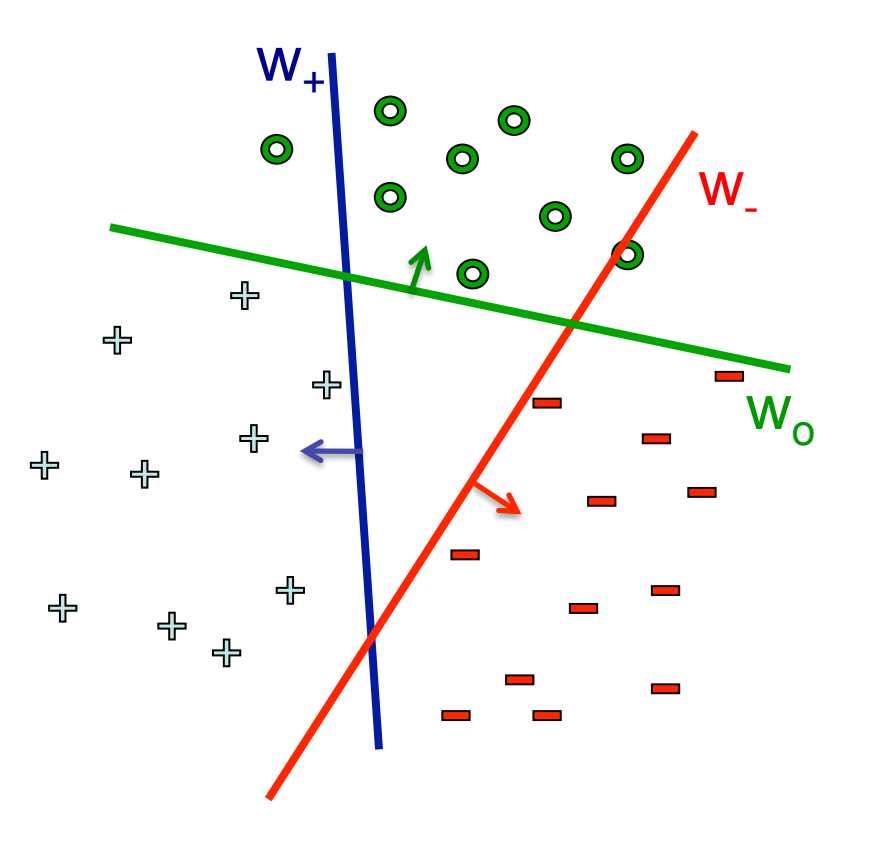

$$
w^{(y_j)} \cdot x_j + b^{(y_j)} > w^{(y)} \cdot x_j + b^{(y)} \quad \forall j, \ y \neq y_j
$$

### Multi-class SVM

As for the SVM, we introduce slack variables and maximize margin:

$$
\begin{aligned}\n\text{minimize}_{\mathbf{w}, b} \sum_{y} \mathbf{w}^{(y)} \cdot \mathbf{w}^{(y)} + C \sum_{j} \xi_{j} \\
\mathbf{w}^{(y_{j})} \cdot \mathbf{x}_{j} + b^{(y_{j})} &\ge \mathbf{w}^{(y')} \cdot \mathbf{x}_{j} + b^{(y')} + 1 - \xi_{j}, \ \forall y' \ne y_{j}, \ \forall j \\
\xi_{j} \ge 0, \ \forall j\n\end{aligned}
$$

To predict, we use:  $\hat{y} \leftarrow \arg\max_{k} w_k \cdot x + b_k$ 

Now can we learn it?  $\rightarrow$ 

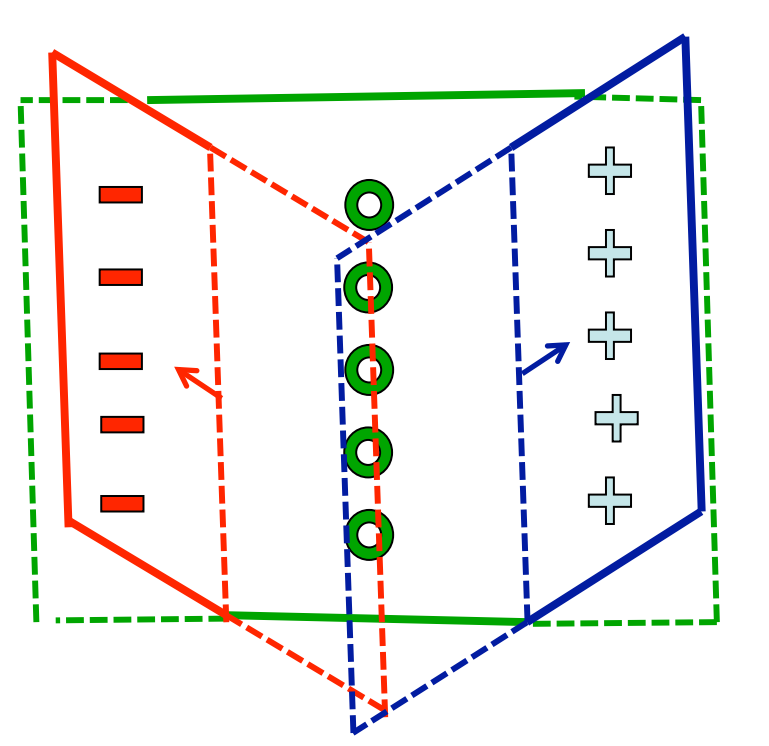

# **Software**

- SVM*light*: one of the most widely used SVM packages. Fast optimization, can handle very large datasets, C++ code.
- LIBSVM (used within Python's scikit-learn)
- Both of these handle multi-class, weighted SVM for imbalanced data, etc.
- There are several new approaches to solving the SVM objective that can be much faster:
	- Stochastic subgradient method (up next!)
	- Distributed computation
- See http://mloss.org, "machine learning open source software"

#### **PEGASOS** [ICML 2007]

Primal Efficient sub-GrAdient SOlver for SVM

#### Shai Shalev-Shwartz

Yoram Singer

Nati Srebro

**The Hebrew University Jerusalem, Israel** 

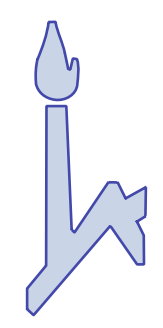

**Google** 

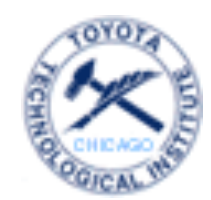

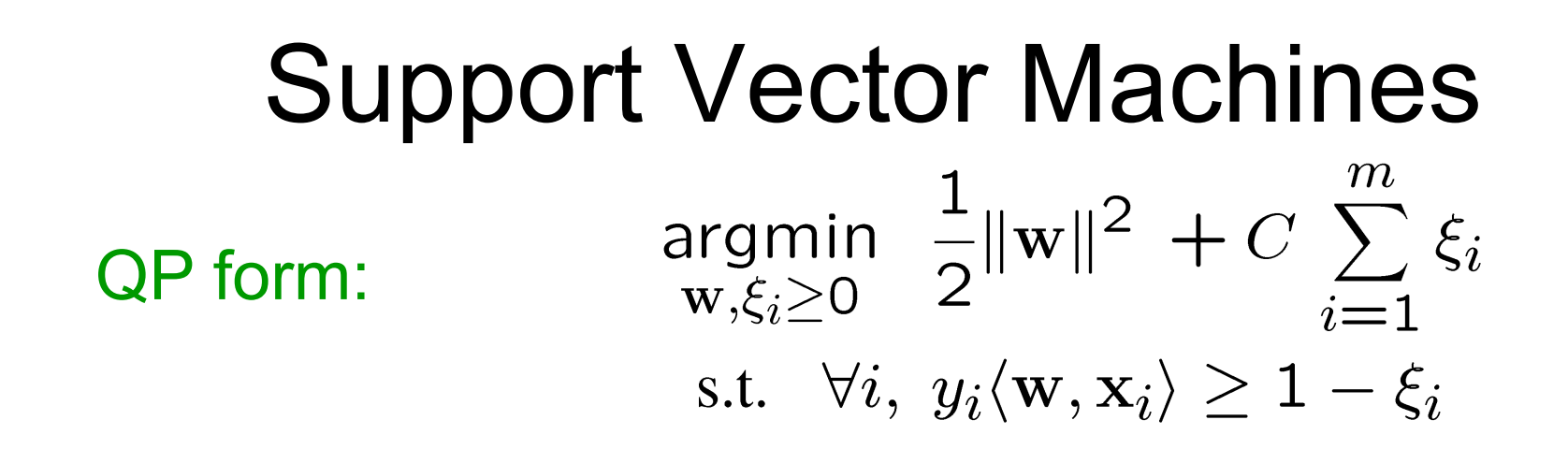

#### More "natural" form:

argmin  $f(\mathbf{w})$ where: W

$$
f(\mathbf{w}) \stackrel{\text{def}}{=} \frac{\lambda}{2} ||\mathbf{w}||^2 + \frac{1}{m} \sum_{i=1}^{m} \max\{0, 1 - y_i \langle \mathbf{w}, \mathbf{x}_i \rangle\}
$$
  
Regularization  
term

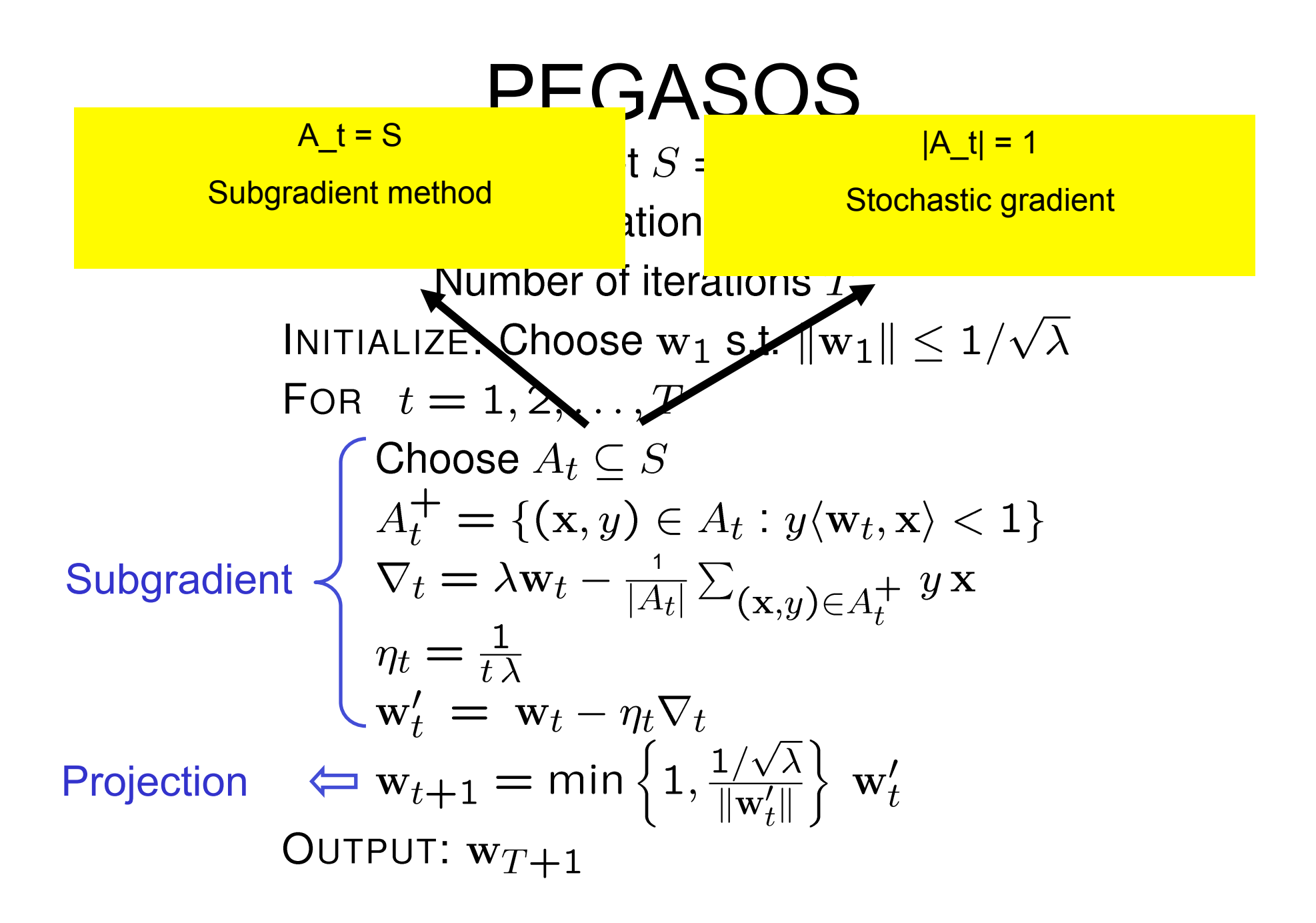

# Run-Time of Pegasos

• Choosing  $|A_t|=1$ 

 $\rightarrow$  Run-time required for Pegasos to find  $\varepsilon$ accurate solution w.p.  $\geq 1-\delta$ 

$$
\tilde{O}\left(\frac{n}{\delta\,\lambda\,\epsilon}\right)
$$

- Run-time does not depend on #examples
- Depends on "difficulty" of problem  $(\lambda \text{ and } \varepsilon)$

# **Experiments**

- **3 datasets** (provided by Joachims)
	- Reuters CCAT (800K examples, 47k features)
	- Physics ArXiv (62k examples, 100k features)
	- Covertype (581k examples, 54 features)

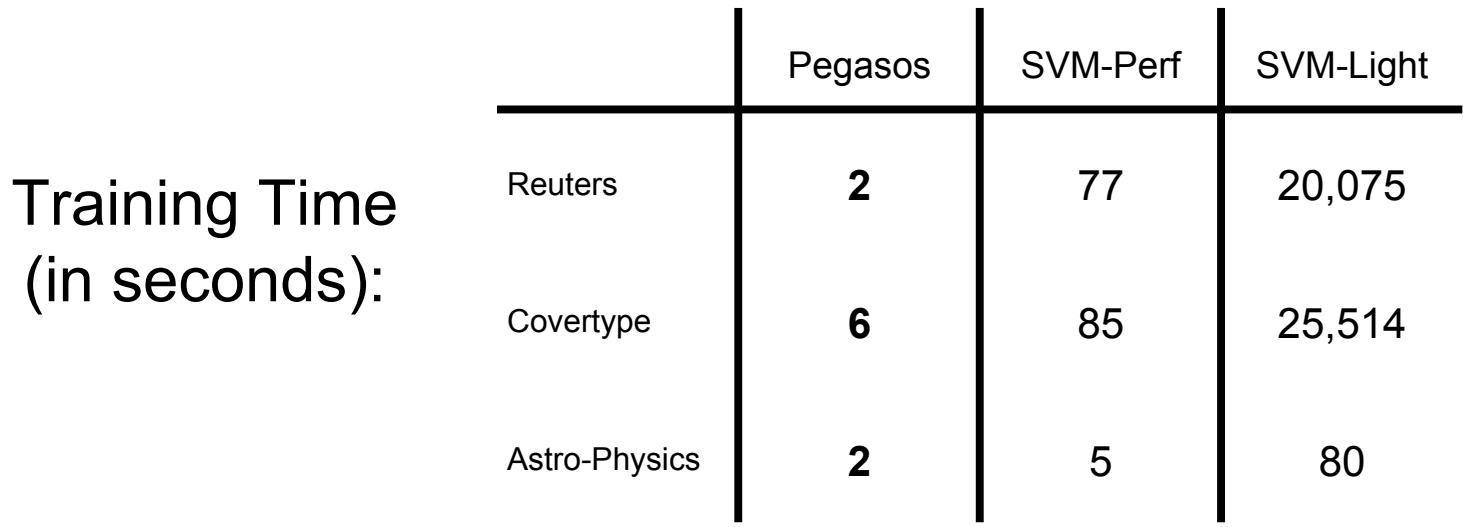

# What's Next!

- Learn one of the most interesting and exciting recent advancements in machine learning
	- The "kernel trick"
	- High dimensional feature spaces at no extra cost!
- But first, a detour
	- Constrained optimization!